"2016 – Año del Bicentenario de la Declaración de la Independencia Nacional"

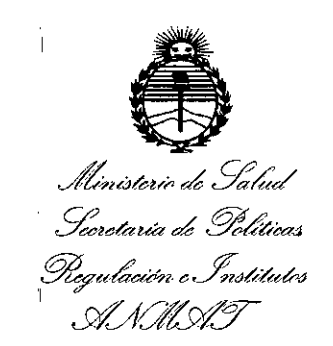

DISPOSICIÓN Nº

 $\overline{\mathbf{3}}$  $\boldsymbol{\mathcal{L}}$ 

**BUENOS AIRES.** 05 JUL. 2016

VISTO el Expediente Nº 1-47-3110-1883-15-8 del Registro de esta Administración Nacional de Medicamentos, Alimentos y Tecnología Médica (ANMAT), y

### **CONSIDERANDO:**

Que por las presentes actuaciones Sijemedic S.R.L. solicita se autorice la inscripción en el Registro Productores y Productos de Tecnología Médica (RPPTM) de esta Administración Nacional, de un nuevo producto médico.

Que las actividades de elaboración y comercialización de productos médicos se encuentran contempladas por la Ley 16463, el Decreto 9763/64, y MERCOSUR/GMC/RES. Nº 40/00, incorporada al ordenamiento jurídico nacional por Disposición ANMAT Nº 2318/02 (TO 2004), y normas complementarias.

Que consta la evaluación técnica producida por la Dirección Nacional de Productos Médicos, en la que informa que el producto estudiado reúne los requisitos técnicos que contempla la norma legal vigente, y que los establecimientos declarados demuestran aptitud para la elaboración y el control de calidad del producto cuya inscripción en el Registro se solicita.

1

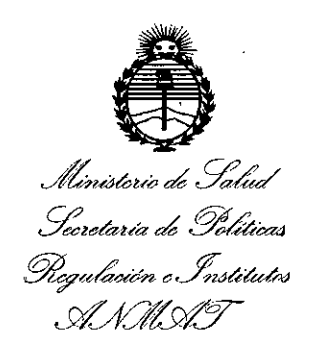

# **DISPOSICiÓN N° 1 3 3 ,**

Que corresponde autorizar la inscripción en el RPPTM del producto médico objeto de la solicitud.

Que se actúa en virtud de las facultades conferidas por el Decreto I N° 1490/92 Y Decreto N° 101 del 16 de Diciembre de 2015.

#### Por ello;

# ,<br>1. , , , , , , , , , , j EL ADMINISTRADOR NACIONAL DE LA ADMINISTRACION NACIONAL DE MEDICAMENTOS, ALIMENTOS Y TECNOLOGÍA MÉDICA

### DISPONE:

ARTÍCULO 1º.- Autorízase la inscripción en el Registro Nacional de Productores y Productos de Tecnología Médica (RPPTM) de la Administración Nacional de Medicamentos, Alimentos y Tecnología Médica (ANMAT) del producto médico marca MarFlow, nombre descriptivo Aguja para Biopsia y nombre técnico Agujas, para Biopsias, de acuerdo con lo solicitado por Sijemedic S.R.L., con los Datos I Identificatorios Característicos que figuran como Anexo en el Certificado de Autorización e Inscripción en el RPPTM, de la presente Disposición y que forma 1 parte integrante de la misma.

, I ARTÍCULO 20.- Autorízanse los textos de los proyectos de rotulo/s y de instrucciones de uso que obran a fojas 5 y 6 a 8 respectivamente.

"2016 – Año del Bicentenario de la Declaración de la Independencia Nacional"

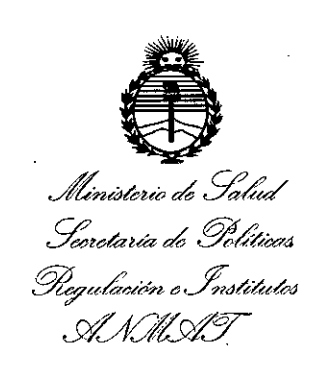

# DISPOSICIÓN Nº

ARTÍCULO 3º.- En los rótulos e instrucciones de uso autorizados deberá figurar la leyenda: Autorizado por la ANMAT PM-2024-14, con exclusión de toda otra leyenda no contemplada en la normativa vigente.

ARTÍCULO 4º .- La vigencia del Certificado de Autorización mencionado en el Artículo 1º será por cinco (5) años, a partir de la fecha impresa en el mismo.

ARTÍCULO 5º .- Regístrese. Inscríbase en el Registro Nacional de Productores y Productos de Tecnología Médica al nuevo producto. Por el Departamento de Mesa de Entrada, notifíquese al interesado, haciéndole entrega de copia autenticada de la presente Disposición, conjuntamente con su Anexo, rótulos e instrucciones de uso autorizados. Gírese a la Dirección de Gestión de Información Téchica a los fines de confeccionar el legajo correspondiente. Cumplido, archívese.

Expediente Nº 1-47-3110-1883-15-8  $\Lambda$ DISPOSICIÓN Nº

sgb

Dr. ROBERTO LET Subadministrador Nacional ANMAT.

3

U 5 **JUL**  $733$ nul<br>Du F PR AGUJA PARA BIOPSIA **Sijemedic** PROYECTO DE RÓTULO (ANEXO III-B) **Importado y distribuído por: Fabricado por:** Sijemedic S.R.L. Marflow AG Sánchez de Loria 2317 - Ciudad Autónoma Soodstrasse 57, CH-8134 Adliswil **de Buenos Aires - Argentina Suiza** AGUJA PARA BIOPSIA *MARFLOW@* EUS Needle Modelo: \_ آلمم  $Ref#$   $LOT$  xxxxxx ∑ **STERIL** *NO UTILIZAR SI EL ENVASE ESTÁ ABIERTO* **O** *DAÑADO ALMACENAR EN LUGAR SECO YFRESCO PROTEGIOO CONTRA LA LUZ SOLAR DIRECTA* Director Técnico: Anatiide Mazzola, Farmacéutica, M.P N°. 6.595 *Condición de Venta:* **Venta exclusiva a profesionales e instituciones sanitarias.** Autorizado por la ANMAT PM-2024-14 '/ ,/' ANATILDE MAZZOLA ACÉUTICA SIJEMEDIC S.R L<br>Pablo Galeano TORA TECNIC<br>M.P. 6595 ~. D.N.!. 24.563326 SOCIO GERENTE *v*

# ~O **Sijemedic**

## **AGUJA PARA BIOPSIA INSTRUCCIONES DE USO (ANEXO III-B)**

**Importado y distribuido por:** Sijemedic S.R.L. Sánchez de Loria 2317 - Ciudad Autónoma **de Buenos Aires - Argentina**

**Fabricado** por: Marflow AG Soodstrasse 57, CH-8134 Adliswil **Suiza**

## AGUJA PARA BIOPSIA *MARFLOW@*

EUS Needle

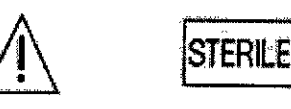

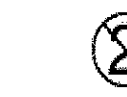

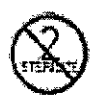

3

. In the contract of the contract of the contract of  $\mathbb{I}$ 

*NO UTILIZAR SI EL ENVASE ESTÁ ABIERTO* **O** *DAÑADO ALMACENAR EN LUGAR SECO* **Y** *FRESCO PROTEGIDO CONTRA LA LUZ SOLAR DIRECTA* **Director Técnico: Anatilde Mazzola, Farmacéutica, M.P N°. 6.595** *Condición de Venta:* **Venta exclusiva a profesionales e instituciones sanitarias.**

### Autorizado por la ANMAT PM-2024-14

#### INDICACIONES

La EUS Needle (aguja para biopsia guiada por endo ultra sonografia) se utiliza para biopsias por aspiración **para diagnosticar el estadio de lesiones gastrointestinales, la punta provee muestras mediante el emPlbo de** ultrasonido para guiar la aguja.

#### CONTRAINDICACIONES

 $\frac{1}{2}$  contraindicaciones incluyen las específicas del procedimiento endoscópico primario que hay que realiza para obtener acceso al lugar deseado de la biopsia.

**Las contraindicaciones relativas a la aspiración submucosa incluyen pero no están limitadas a coagulopatfa.**

#### COMPLICACIONES POSIBLES

**Las complicaciones posibles asociadas a la endoscopía gastrointestinal incluyen, pero no están limitadas a: perforación, hemorragia, aspiración, fiebre, infarto, reacción alérgica a medicación, hipotensión, depreJión o paro respiratorio, arritmia o paro cardíaco. <sup>I</sup>**

ADVERTENCIAS Y PRECAUCiONES

SIJEMEDIĆ S.R L. Pablo Galeano D.N.I. 24.563.326 **SOCIO GERENTE** 

ANATILDE MAZZOLA FARMACÉUTICA DIRECTORA TECNICA M.P.6595

Página '1 de 3

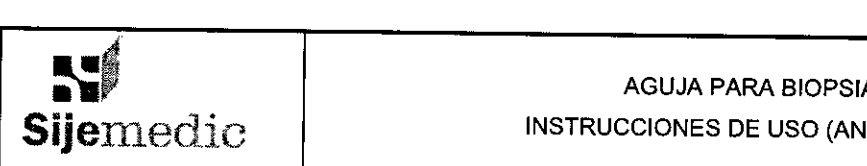

# INSTRUCCIONES DE USO (ANEXO III-B)

**Este dispositivo sólo debe ser utilizado por, o bajo supervisión de, médicos altamente entrenadds en** endoscopía y biopsia por aspiración submucosa. Antes de introducir o retirar el dispositivo, la aguja se debe encontrar retraída dentro de su guía y la perilla en el anillo de seguridad debe estar bloqueada de modo de **sostener la aguja en su lugar. No retraer la aguja puede dañar el endoscopio.**

#### RECOMENDACIONES SOBRE EL PRODUCTO

**No utilice este dispositivo para otro propósitoque no sea el especificado en las indicaciones.** I

**No utilice el dispositivo si el envase está abierto o dañado cuando lo reciba. Inspeccione visualmente el** dispositivo, prestando especial atención a la presencia de picaduras, dobleces o roturas. No lo utilice si detecta **alguna anomalía que pudiese impedir su correcto funcionamiento.**

Almacénelo en un lugar seco y protegido de temperaturas extremas.

Este dispositivo sólo pueden utilizarlo profesionaies sanitarios cualificados.

#### PREPARACiÓN DEL SISTEMA

- **1. Inspeccione visualmente el dispositivo, prestando especial atención a la presencia de picaduras, dobleces o roturas. No lo utilice si detecta alguna anomalía que pudiese impedir su correcto funcionamiento.**
- 2. Examine las características de la jeringa. Ésta posee dos trabas para el émbolo que deben estar presionadas para que avance el mismo. La punta de la jeringa posee un conector luerlock con llave de cierre en el puerto lateral para intercambio de aire cuando la llave de cierre está en posición abjerta, alineada con la jeringa.
- 3. Prepare la jeringa de la siguiente manera. Con la llave de cierre en la posición abierta, presione las dos trabas de émbolo y avance plenamente con el émbolo dentro de la jeringa. Gire la llave de cierre 900 hacia la posición de cerrado. Tire del émbolo hacia atrás hasta que se trabe en su posición en 10 cc cre<mark>and</mark>o succión. Disponga la jeringa así preparada hasta el momento de realizar la biopsia.
- 4. Avance el dispositivo dentro del endoscopio para determinar el largo deseado de la vaina. Ajuste el largo, afloje la perilla en la vaina móvil y deslice hasta lograr el largo deseado.

#### INSTRUCCIONES DE USO

- 1. Introduzca la punta endoscópica de ultrasonido y avance hasta la posición apropiada para realizar la biopsia.
- 2. Identifique el lugar deseado basado en hallazgos previos endoscópicos, radiográficos o tomográficos.
- 3. Con la aguja retraída dentro de la vaina y la perilla del anillo de seguridad trabada para mantener la aguja en su lugar, introduzca la aguja de ultrasonido en el canal accesorio del endoscopio.
- 4. Avance el dispositivo lentamente hasta que el luerlock en la base de la vaina móvil coincida con el adaptador del canal accesorio del endoscopio.

 $\mathsf{s}$ IJEMEDIC S.R L Pablo Galeano D.N.I. 24.563.326

SOCIO GERENTE

ANATILDE MAZZOLA FARMACÉUTICA DIRECTORA TECNICA M.P.6595

Página 2 de 3

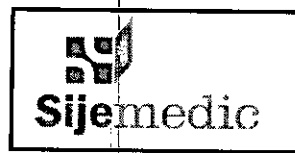

### AGUJA PARA BIOPSIA INSTRUCCIONES DE USO (ANEXO III-B)

 $733$ 

- 5. Sujete el dispositivo al canal accesorio del endoscopio rotando la manija hasta conectar ambos fdaptadores. I
- 6. Con el endoscopio y el dispositivo alineados, avance la aguja la distancia deseada aflojando la perilla del anillo de seguridad. Luego ajuste la perilla para mantener la aguja en este lugar.
- **7. Mantenga en posición el endoscopio y extienda la aguja haciendo avanzar la manija del dispositivo** ~acia**el anillo de seguridad pre-posicionado.** I .
- 8. Avance la aguja dentro de la lesión.
- I , 9. Quite el estilete de la aguja de ultrasonido tirando suavemente hacia atrás de la HUB? Plástica asentada en el conector metálico de la manija de la aguja. Reserve el estilete para usarlo más tarde en  $\epsilon$ aso de desear recolectar células adicionales.
- 10. Conecte el luerlock de la jeringa previamente preparada al conector metálico de la manija de la aguja.
- ,1 I 11. Gire la llave de cierre hacia la posición de ABIERTO alineada con la jeringa, de modo de permitir que la presión negativa en la jeringa aspire células. Mueva la manija de la aguja suavemente, hacia delante  $\frac{1}{2}$  hacia atrás dentro del sitio de biopsia. NOTA: No quite la aguja del sitio de biopsia durante la **recolección.** Internacional de la contrada de la contrada de la contrada de la contrada de la contrada de la con
- 12. Al completar la colecta de células, retraiga completamente la aguja hacia adentro de la vaina tirando de la manija hacia atrás y trabe la perilla del anillo de seguridad para mantener la aguja en su lugar.
- 13. Desconecte el luerlock del dispositivo, del canal accesorio y retire el dispositivo completo de dentro del endoscopio. In the contract of the contract of the contract of the contract of the contract of the contract of
- 14. Jibere la llave mariposa y extienda la aguja. Cambie la jeringa de bloqueo por una jeringa vabía y conecte la nueva jeringa al luerlock de la manija de la aguja.
- 15. Empuje el émbolo de modo de expulsar la muestra aspirada y prepárela según las normas de la institución.<br>Institución.
- **16. El remanente puede ser recuperado para examinación enjuagando el dispositivo con solución salina** heparinizada.
- **17.** ~ara **realIzar una colecta adicional de la mIsma lesión, reinserte suavemente el estilete en** *el* con~ctor  $m$ etálico de la manija de la aguja. Mientras sostiene la vaina, avance lentamente con el estilete hasta que su hub encaje en el conector.
- 18. Se podrán obtener muestras adicionales repitiendo desde el paso 3 de la preparación del sistema ân obtener muestras adicionales repitiendo desde el paso 3 de la preparación del siste<br>paso 16 de las instrucciones de uso.

#### PRESENTACIÓN

El dispositivo aguja de biopsia se suministra de manera individual y de forma estéril y está indicado para un **solo uso.**

I ..../  $\sqrt{ }$ 

 $\sf L$ LEMEDIC S.R L $\sf L$ **Pablo** Galeano D.N.;; 24.563.326 **SOCIO GERENTE** 

I

ANATH TIP **MAZZOLA FARMACÉUTICA** DIRECTORA TECNICA M.P.6595

Página 3 de 3

. **...... "**

 $\sqrt{\frac{2}{2} \cdot \frac{1}{2} \cdot \frac{1}{2}}$  $_{\rm 40C}$ 

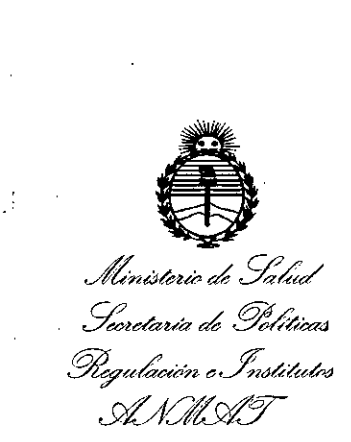

## ANEXO CERTIFICADO DE AUTORIZACIÓN E INSCRIPCIÓN

# Expediente Nº: 1-47-3110- $\overline{1}883$ -15-8 $^{\circ}$

El Administrador Nacional de la Administración Nacional de Medicamentos,  $m$ entos y  $\bar{q}$ ecnología Médica (ANMAT) certifica que, mediante la Disposición Nº ......., y de acuerdo con lo solicitado por Sijemedic S.R.L., se autorizó la inscripción en el Registro Nacional de Productores y Productos de Tecnología Médica (RPPTM), de un nuevo producto con los siguientes datos identificatorios característicos:

Nombre descriptivo: Aguja para Biopsia.

Código de identificación y nombre técnico UMDNS: 12-734 - Agujas, para Biopsias.

Marca(s) de (los) producto(s) médico(s): MarFlow.

Clase de Riesgo: II

Indicación/es autorizada/s: La EUS Needle (Aguja para biopsia guiada por endo ultra senografía) se utiliza para biopsias de aspiración para diagnosticar el , the contract of the contract of the contract of the contract of the contract of the contract of the contract of the contract of the contract of the contract of the contract of the contract of the contract of the contrac estadio de lesiones gastrointestinales, la punta provee muestras mediante el empleo de ultrasonido para guiar la aguja.

Modelo/s: EUS Needle.

Período de vida útil: 3 años.

Forma de presentación: Envases individuales.<br>
</<br>
4

I ,

4

Condición de uso: Venta exclusiva a profesionales e instituciones sanitarias. Nombre del fabricante: MarFlow AG.

Lugar/es de elaboración: Soodstrasse 57, CH-8134 Adliswil, Zürich. Suiza.

Se extiende a Sijemedic S.R.L. el Certificado de Autorización e Inscripción del PM-2024-14, en la Ciudad de Buenos Aires, a ..... 0.5. JUL. 2016, siendo su vigencia por cinco (5) años a contar de la fecha de su emisión. DISPOSICIÓN Nº 7331

Dr. ROBERTO LEDE Subadministrador Nacional  $N.M.A.T.$